## **CS321: Computer Networks**

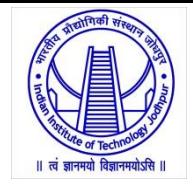

## **WWW, HTTP**

Dr. Manas Khatua Assistant Professor Dept. of CSE IIT Jodhpur E-mail: [manaskhatua@iitj.ac.in](mailto:manaskhatua@iitj.ac.in)

## **Standard Applications**

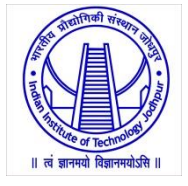

- We would discuss six standard client-server applications
	- World Wide Web (WWW): Hyper Text Transfer Protocol (HTTP)
	- File Transfer Protocol (FTP)
	- Electronic Mail: SMTP, POP
	- TELNET
	- Secure Shell (ssh)
	- Domain Name System (DNS)
	- Dynamic Host Configuration Protocol (DHCP)
	- Simple Network Management Protocol (SNMP)

#### **WWW**

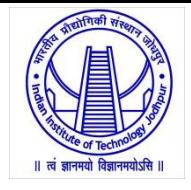

- The idea of Web was first proposed by Tim Berners-Lee in 1989-90 at *CERN* to allow several researchers at different locations to access each others' researches.
- The commercial Web started in the early 1990s.
- The Web today is a *distributed repository of information*
	- the documents, called *web pages,* are distributed all over the world
	- related documents are linked together
	- the linking of web pages was achieved using *hypertext*
	- Today, the term *hypertext* has been changed to *hypermedia* (to indicate text, image, audio, video)
- The Web operates as *on-demand content provider -* users receive what they want, when they want it.
- Any individual user *can make information available* over the Web.
- Web *serves as a platform* for many emerging applications including YouTube, Gmail, and Facebook.

## **Architecture of WWW**

- The WWW today is a distributed clientserver service
- A client using a browser can access the services running in server
- The provided service is distributed over many locations called *sites*
- Each site holds one or more web pages
- Each web page can contain some links to other web pages in the same or other sites
- Each web page is a file with a name and address.

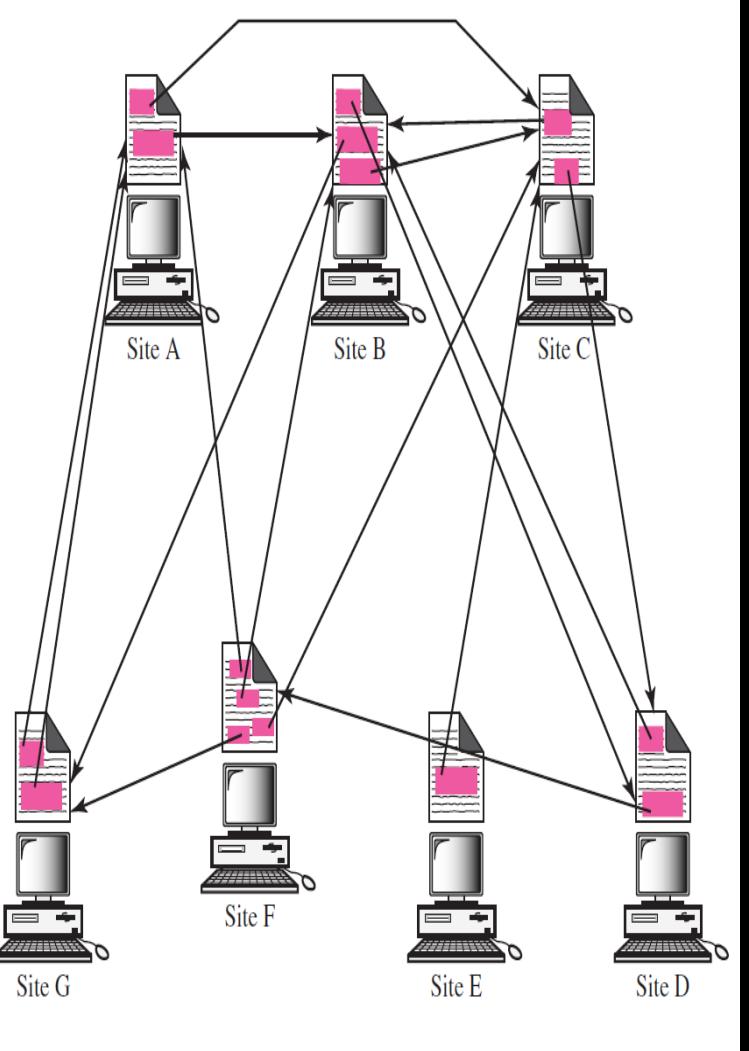

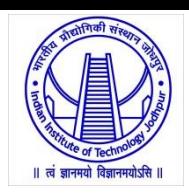

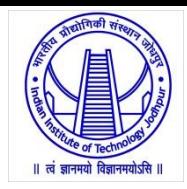

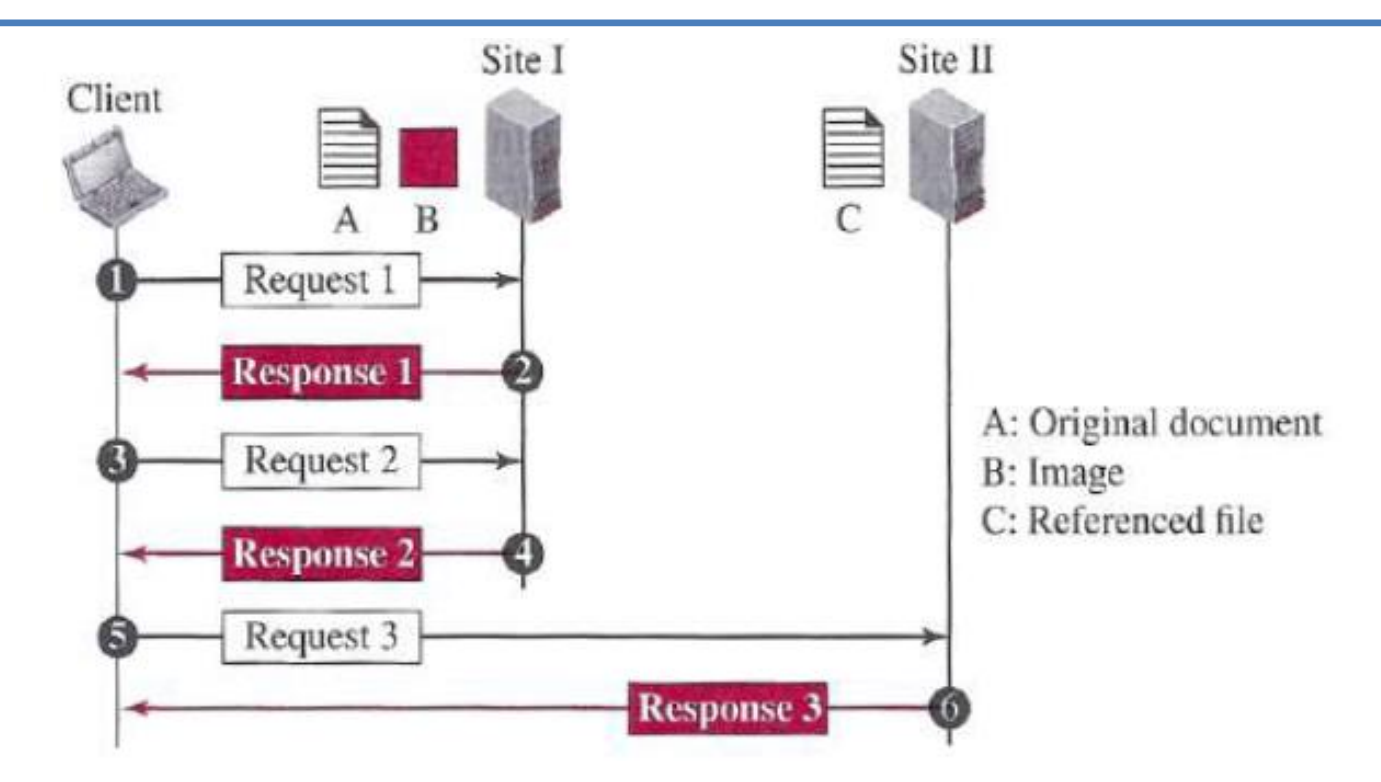

- In this example, we need three transactions if we want to see the whole document
	- retrieves a copy of the main document (file A),
	- retrieve a copy of the image (file B)
	- retrieving a copy of file C.

# **Web Client (Browser)**

- Browser interprets and display a web page
- Each browser usually consists of three parts:
	- a controller
	- client protocols (used to access pages)
	- interpreters (used to display pages)
- Popular Web Clients:
	- Internet Explorer
	- Mozilla Firefox
	- Google Chrome
	- Netscape Navigator

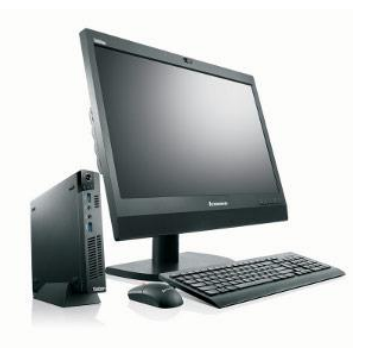

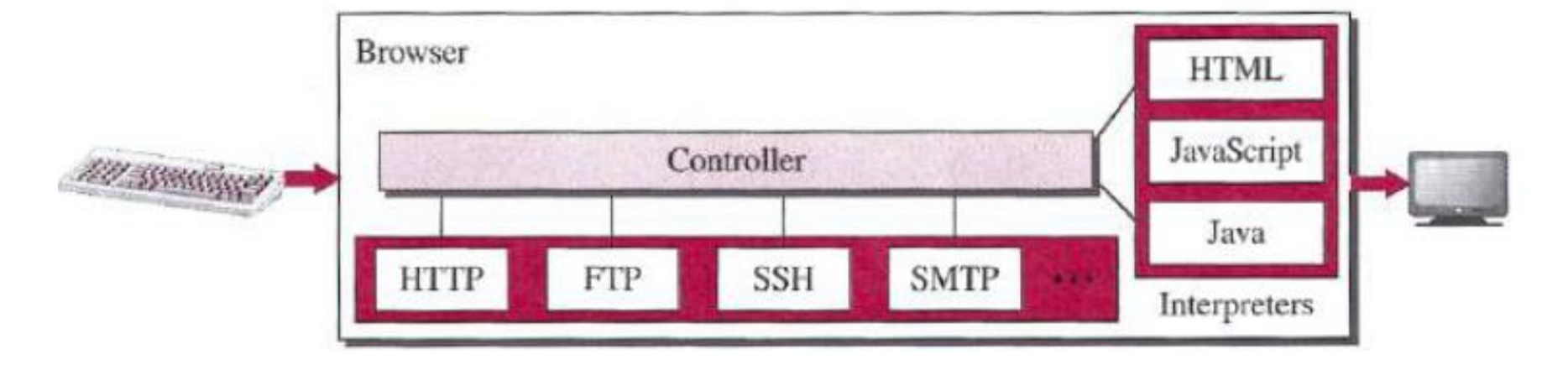

### **Web Server**

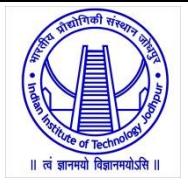

- A web server is a computer system that processes requests via HTTP
- The web pages are stored at the server.
- Each time a request arrives, the corresponding document is sent to the client.
- A server can become more efficient using the concept of cash memory, multithreading, multiprocessing.
- Popular Web Servers:
	- Apache
	- Microsoft IIS (Internet Information Server)
	- NGINX
	- Google Web Server (GWS)
	- Dell PowerEdge Web Server

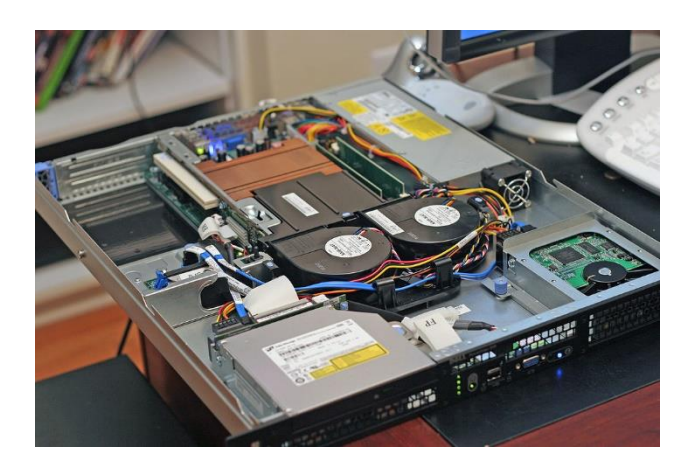

Dell PowerEdge Web Server

## **Uniform Resource Locator (URL)**

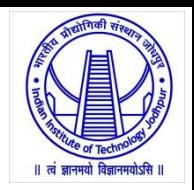

- A web page, as a file, needs to have a unique identifier to distinguish it from other web pages.
- To define a web page, we need three identifiers:
	- *host (*can be the IP-address/name of the server)
	- *port (*predefined for the client-server application)
	- *path* (The path identifies the location and the name of the file in the underlying OS. E.g., */top/next/last/myfile*)
- Further, we need to tell the browser what client-server application we want to use, which is called the *protocol.*
- To combine these four pieces together, the URL has been designed.

#### URL:: protocol://host:port/path

#### **Web Documents**

- The documents or pages in WWW can be grouped into
	- Static
	- Dynamic
	- Active
- Static Documents:
	- fixed-content documents that are created and stored in a server.
	- In other words, the contents of the file are determined when the file is created, not when it is used.
	- Static documents are prepared using :
	- $\circ$  HyperText Markup Language (HTML) for creating web pages and web applications.
	- $\circ$  Extensible Markup Language (XML) for encoding documents in a format that is both human-readable and machine-readable.
	- $\circ$  Extensible Style Language (XSL) for expressing style sheets such as CSS
	- $\circ$  Extensible Hypertext Markup Language (XHTML) for creating well-formed document which can be parsed by XML parser

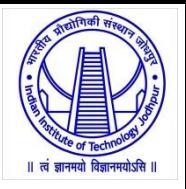

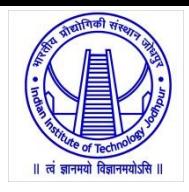

- Dynamic Documents:
	- A dynamic document is created by a web server whenever a browser requests the document.
	- E.g,: retrieval of the time and date from a server
	- to retrieve a dynamic document we use:
		- *Java Server Pages (JSP)*
		- *Active Server Pages (ASP)*
		- *ColdFusion*

#### • Active Documents:

- When we need a program or a script to be run at the client site
- E.g.: a program that interacts with the user.
- One way to create active document is to use Java applets, a program written in Java on the server. It is compiled and ready to be run.
- Another way is to use JavaScripts, but download and run the script at the client site.

## **Hypertext Transfer Protocol (HTTP)**

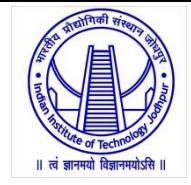

- HTTP defines
	- how Web clients request Web pages from Web servers and
	- how servers transfer Web pages to clients.
- An HTTP client sends a request;
- an HTTP server returns a response.
- HTTP uses the services of TCP.
	- TCP provides a reliable data transfer service to HTTP.
	- HTTP need not worry about lost data or the details of how TCP recovers from loss or reordering of data within the network.
- HTTP is a stateless protocol as HTTP server maintains no information about the clients

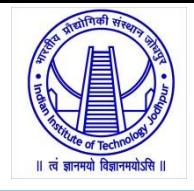

- In many Internet applications, the client and server communicate for an extended period of time – a series of requests may be made back-toback, periodically at regular intervals, or intermittently.
- Should each request/response pair be sent over a separate TCP connection or the same TCP connection?
- HTTP uses both the non-persistent and persistent connections. But, the default setup is persistent one.
- If the web pages are located on different servers
	- *Non-persistent connection -* Create a new TCP connection for retrieving each object
- If some of the objects are located on the same server
	- *Non-persistent connection:* retrieve each object using a new TCP connection.
	- *Persistent connection:* make a TCP connection and retrieve them all

#### Non-persistent Connection

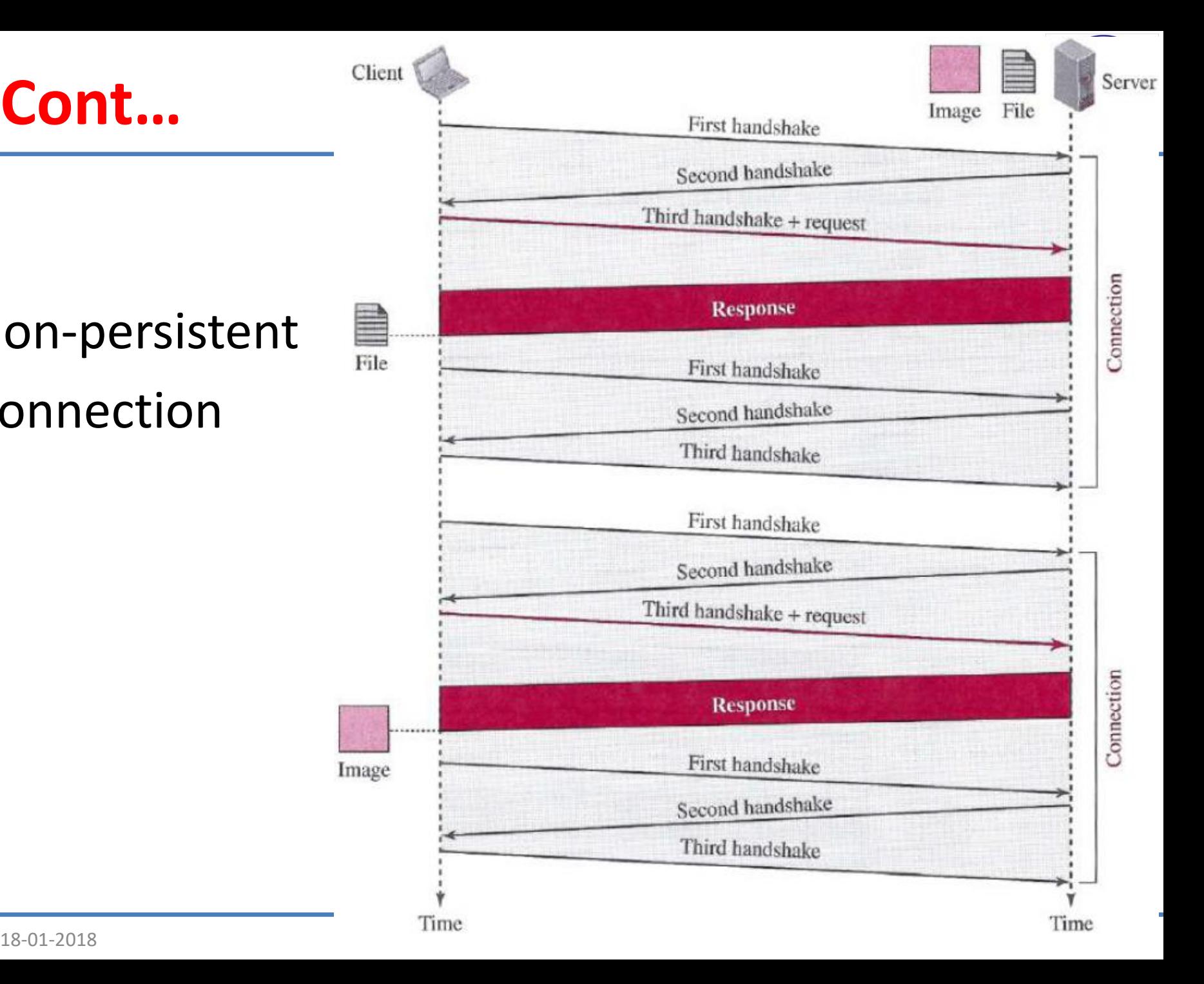

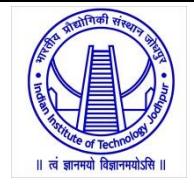

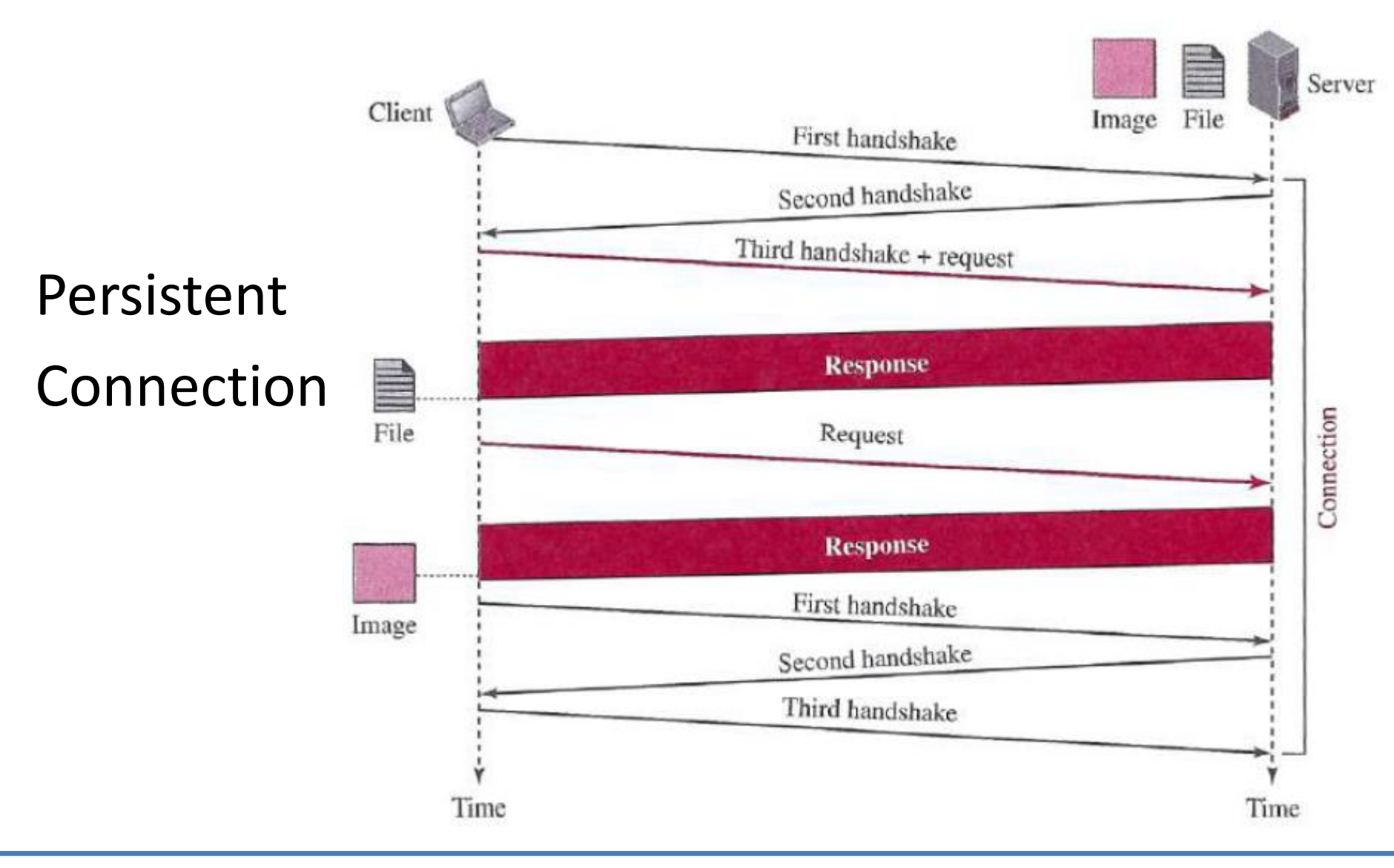

## **Persistent vs Non-persistent**

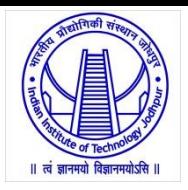

- Advantages of persistent connections :
	- Lower CPU and memory usage because there are less number of connections.
	- Allows HTTP pipelining of requests and responses.
	- Reduced network congestion (fewer TCP connections).
	- Reduced latency in subsequent requests (no handshaking).
	- Errors can be reported without the penalty of closing the TCP connection.

- Disadvantages of persistent connections :
	- Resources may be kept occupied even when not needed and may not be available to others.

### **HTTP Message Format**

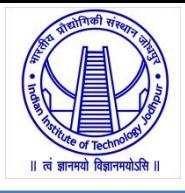

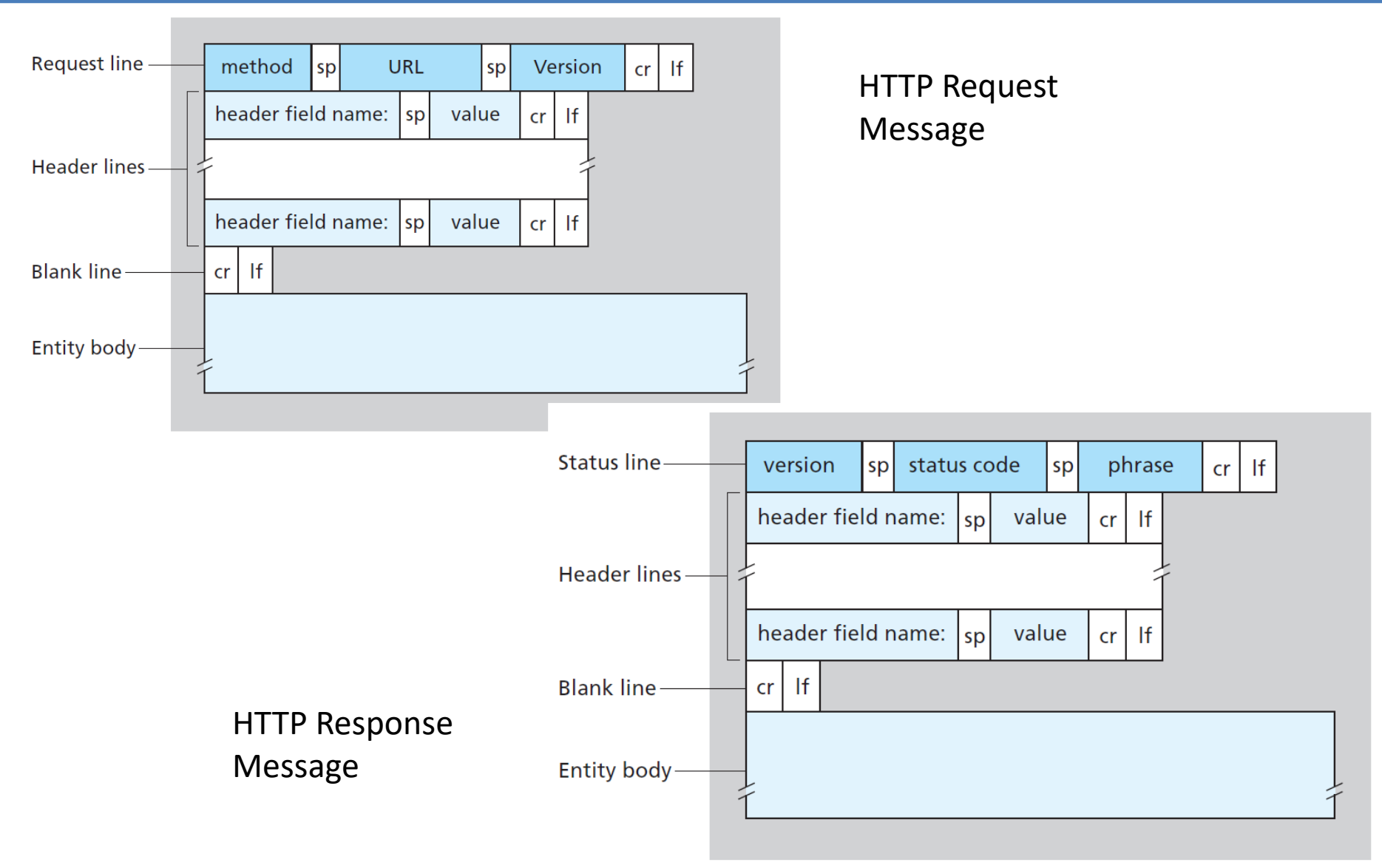

#### **Request Message**

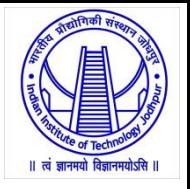

- A request message consists of a request line, zero or more header lines, a blank line, and a body.
- There are three fields (*method, URL, version)* in request line separated by one space and terminated by two characters \n, \r.
- A line feed  $(\nabla n)$  means moving one line forward.
- A carriage return  $(\nabla r)$  means moving the cursor to the beginning of the line.
- Request Line:
- Method: defines the request types. E.g., GET, PUT, POST, HEAD, …
	- GET: allows the client to send a request
	- PUT: allows the client to post a new web page on the server
	- HEAD: is used when the client needs only some information about the web page from the server
	- POST: is used to send some information to the server to be added to the web page or to modify the web page
	- TRACE: is used for debugging
	- DELETE: allows the client to delete a web page on the server
	- OPTIONS: allows the client to ask about the properties of a web page
	- CONNECT: a reserve method; it may be used by proxy servers

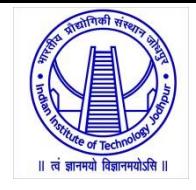

- URL: defines the address and name of the corresponding web page
- Version: gives the version of the protocol
- Header Line:
- After the request line, we can have zero or more *header lines*.
- Each header line sends additional information from the client to the server.
- Each header line has a header name (e.g. request, host, date, etc.), a colon, a space, and a header value.
- **Entity Body:**
- The body can be present in a request message.
- Usually, it contains the comment to be sent or the file to be published on the website when the method is PUT or POST.

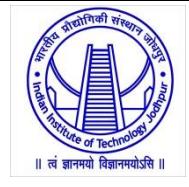

#### Table 26.2 Request header names

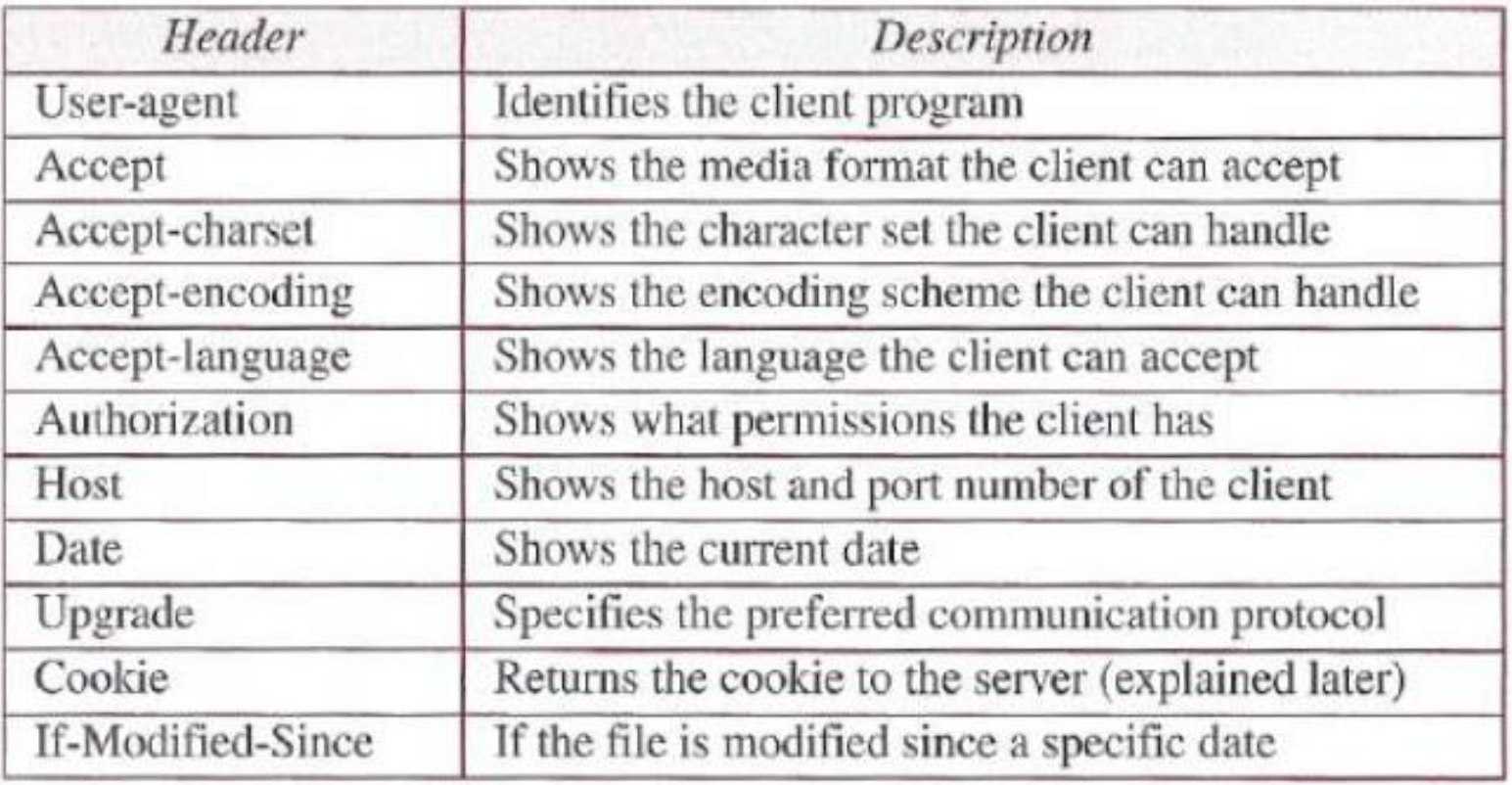

### **Response Message**

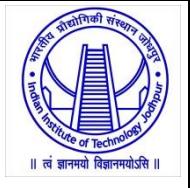

- A response message consists of a status line, zero or more header lines, a blank line, and a body.
- Status Line:
- There are three fields (version, status code, status phrase) in status line separated by spaces and terminated by  $\langle n, \rangle$ r
	- Version: defines the version of HTTP protocol
	- status code: defines the status of the request
	- status phrase: explains the status code in text form
- Header Line:
- We can have zero or more response header lines
- Each header line sends additional information from the server to the client
- Each header line has a header name (e.g. Location, Date, Set-Cookie, etc.) , a colon, a space, and a header value.
- Entity Body:
- The body contains the document to be sent from the server to the client.

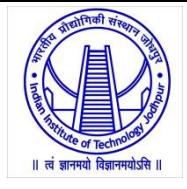

#### Table 26.3 Response header names

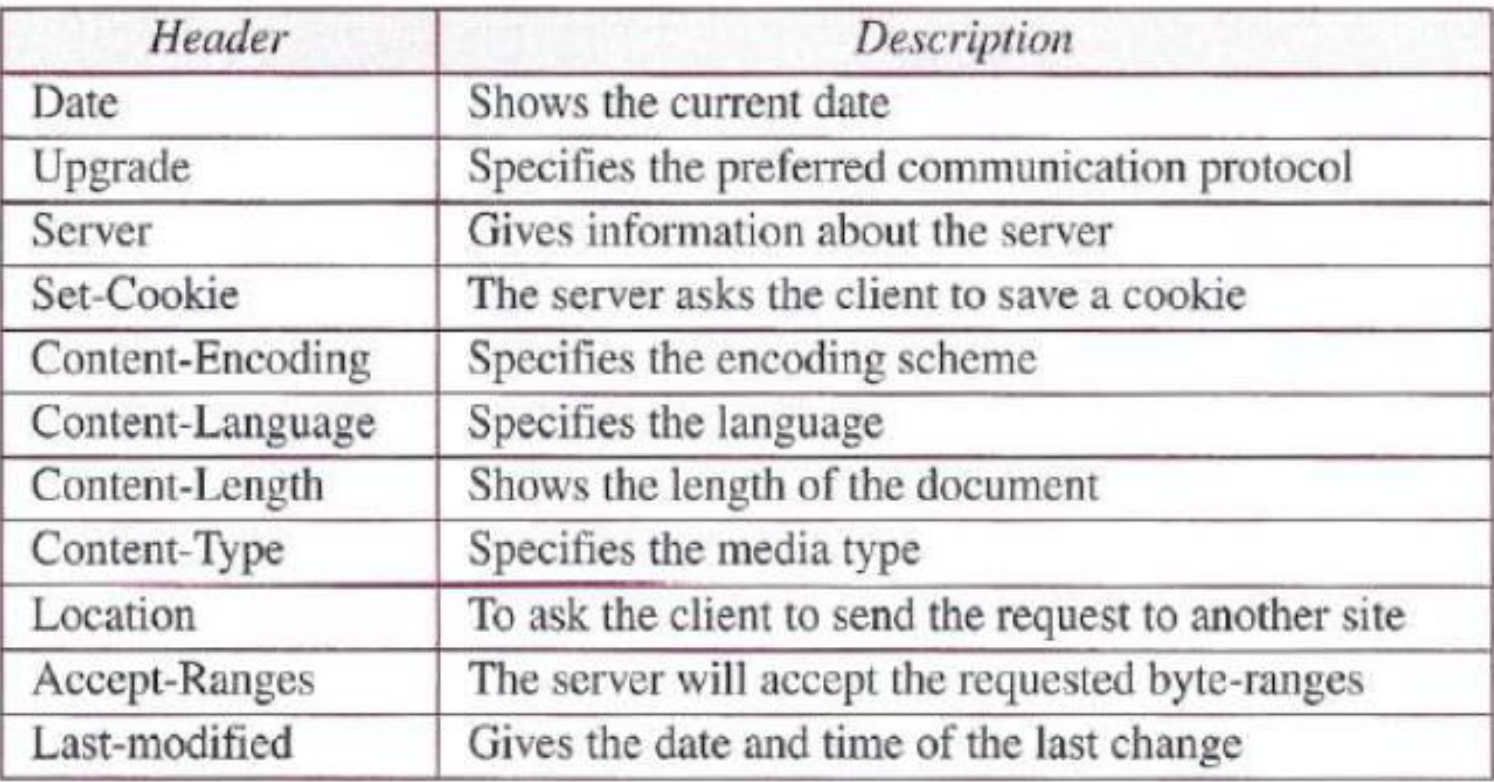

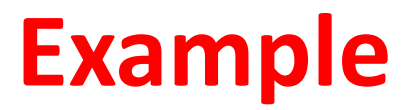

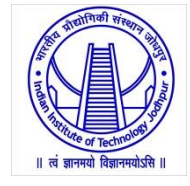

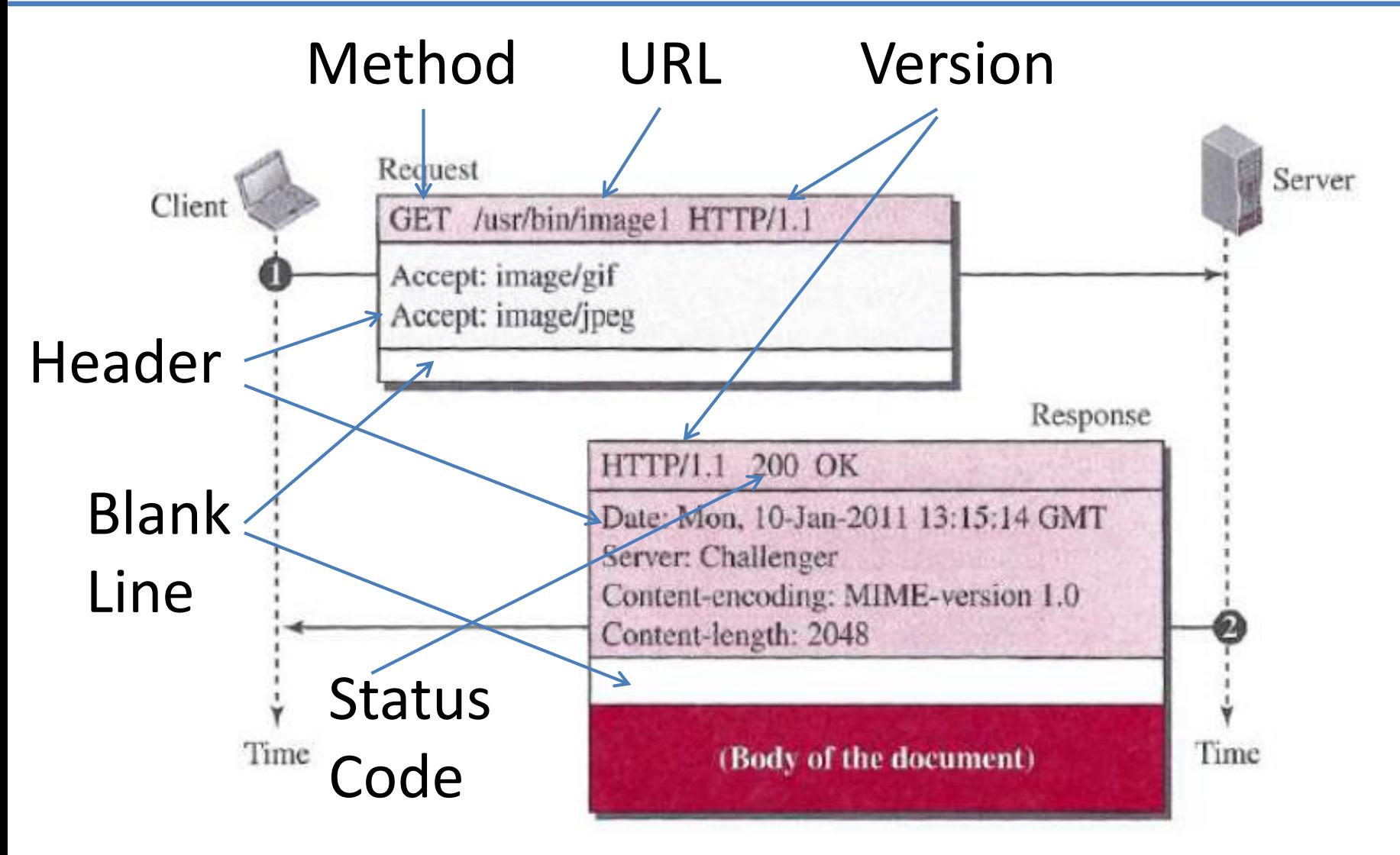

### **Conditional Request**

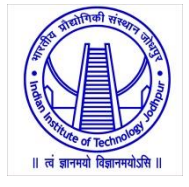

• A client can add a condition in its request.

• In this case, the server will send the requested web page if the condition is met or inform the client otherwise.

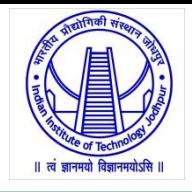

• The following shows how a client imposes the modification date and time condition on a request.

GET [http://www.commonServer.com/information/file1 HTTP/1.1](http://www.commonserver.com/information/file1 HTTP/1.1) Request line If-Modified-Since: Thu, Sept 04 00:00:00 GMT Header line

Blank line

(Empty Body) Empty body

• The status line in the response shows the file was not modified after the defined point in time. The body of the response message is also empty.

HTTP/1.1 304 Not Modified Status line Date: Sat, Sept 06 08 16:22:46GMT First header line Server: commonServer.com Second header line

(Empty Body) Empty body

Blank line

## **User-Server Interaction: Cookies**

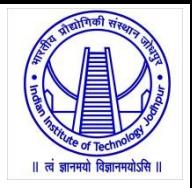

- The WWW was originally designed as a stateless entity.
	- A client sends a request; a server responds. Their relationship is over.
- Today the Web has other functions that need to remember some information about the clients.
	- Websites are being used as *electronic stores* that allow users to browse through the store, select wanted items, put them in an electronic cart, and pay at the end with a credit card.
	- Some websites need to allow access to *registered clients* only.
	- Some websites are used as *portals:* the user selects the web pages he wants to see.
	- Some websites are just *advertising* agencies.
- For the se purposes, the cookie mechanism was devised.
- Cookies allow sites to keep track of users.

## **Creating and Storing Cookies**

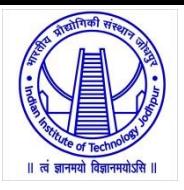

#### **Three steps**:

- When a server receives a request from a client, it stores information about the client in a file or a string.
	- The information may include the domain name of the client, the contents of the cookie (information about the client such as name, registration number, and so on), a timestamp, and other information depending on the implementation.
- The server includes the cookie in the response that it sends to the client.

• When the client receives the response, the browser stores the cookie in the cookie directory, which is sorted by the server domain name.

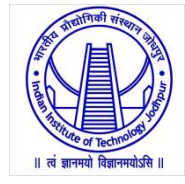

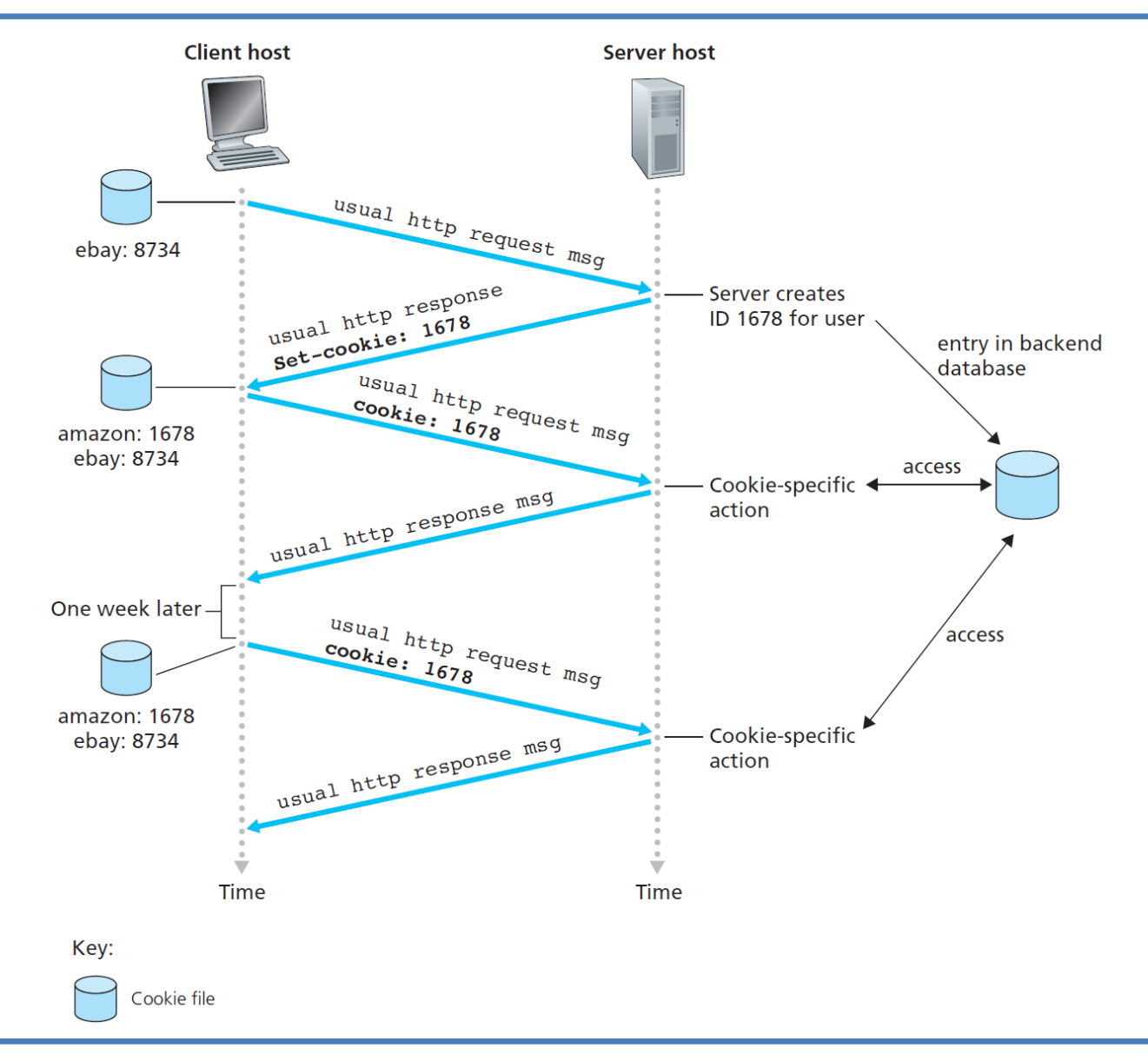

## **Using Cookies**

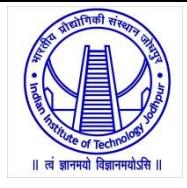

- When a client sends a request to a server,
	- the browser looks in the cookie directory to see if it can find a cookie sent by that server.
	- If found, the cookie is included in the request.
- When the server receives the request with cookie,
	- it knows that this is an old client, not a new one.
- Note that the contents of the cookie are never read by the browser or disclosed to the user.
- It is a cookie *made* by the server and *eaten* by the server.

## **Applications using Cookie**

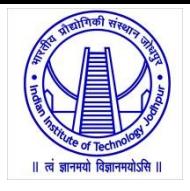

- *Electronic store* (e-commerce): When a client selects an item and inserts it in a cart, a cookie that contains information about the item, such as its number and unit price, is sent to the browser. If the client selects a second item, the cookie is updated with the new selection information, and so on.
- *Registered clients:* sends a cookie to the client when the client registers for the first time. For any repeated access, only those clients that send the appropriate cookie are allowed.
- *Web portal:* When a user selects her favourite pages, a cookie is made and sent. If the site is accessed again, the cookie is sent to the server to show what the client is looking for.
- *Advertising agencies*: When a user visits the main website and clicks the icon of a corporation, a request is sent to the advertising agency. The advertising agency sends the requested banner, but it also includes a cookie with the ID of the user.

## **Web Caching: Proxy Servers**

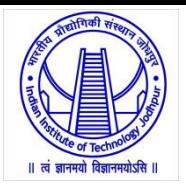

- HTTP supports proxy servers.
- A proxy server is a computer that keeps copies of responses to recent requests.
	- The HTTP client sends a request to the proxy server.
	- The proxy server checks its cache.
	- If the response is not stored in the cache, the proxy server sends the request to the corresponding server.
	- Incoming responses are sent to the proxy server and stored for future requests from other clients.

#### • Advantages:

- reduces the load on the original server,
- decreases network traffic,
- improves latency

### **Cache Update**

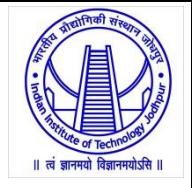

- To use the proxy server, the client must be configured to access the proxy instead of the target server.
- The proxy servers are normally located at the client site.
- How long a response should remain in the proxy server before being deleted and replaced?
- Many Solutions (depending on requirement):
	- store the list of sites whose information remains the same for a while. E.g., news agency
	- add some headers to show the last modification time of the information.
- Through the use of Content Distribution Networks (CDNs), Web caches are increasingly playing an important role in the Internet.
	- shared CDNs (such as Akamai and Limelight)
	- dedicated CDNs (such as Google and Microsoft)

## **HTTP Security**

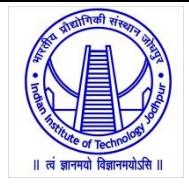

- HTTP per se does not provide security.
- But, HTTP can be run over the Secure Socket Layer (SSL).
- In this case, HTTP is referred to as HTTPS.

- HTTPS provides
	- Confidentiality,
	- User Authentication (for client and server)
	- Data Integrity.

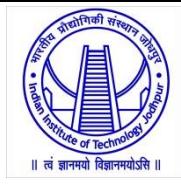

# **Thanks!**